## **Instalar sistemas do Red Hat Enterprise Linux como convidados virtuais**

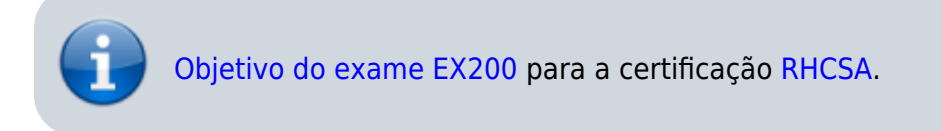

## **Artigo em construção**

Enquanto isso:

From: <https://wiki.laboratoriobinario.com.br/> - **Laboratório Binário**

Permanent link: **<https://wiki.laboratoriobinario.com.br/certificacoes/redhat/rhcsa/instalar-sistemas-rhel-convidados-virtuais>**

Last update: **2017/11/11 19:42**

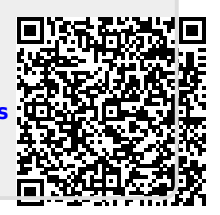